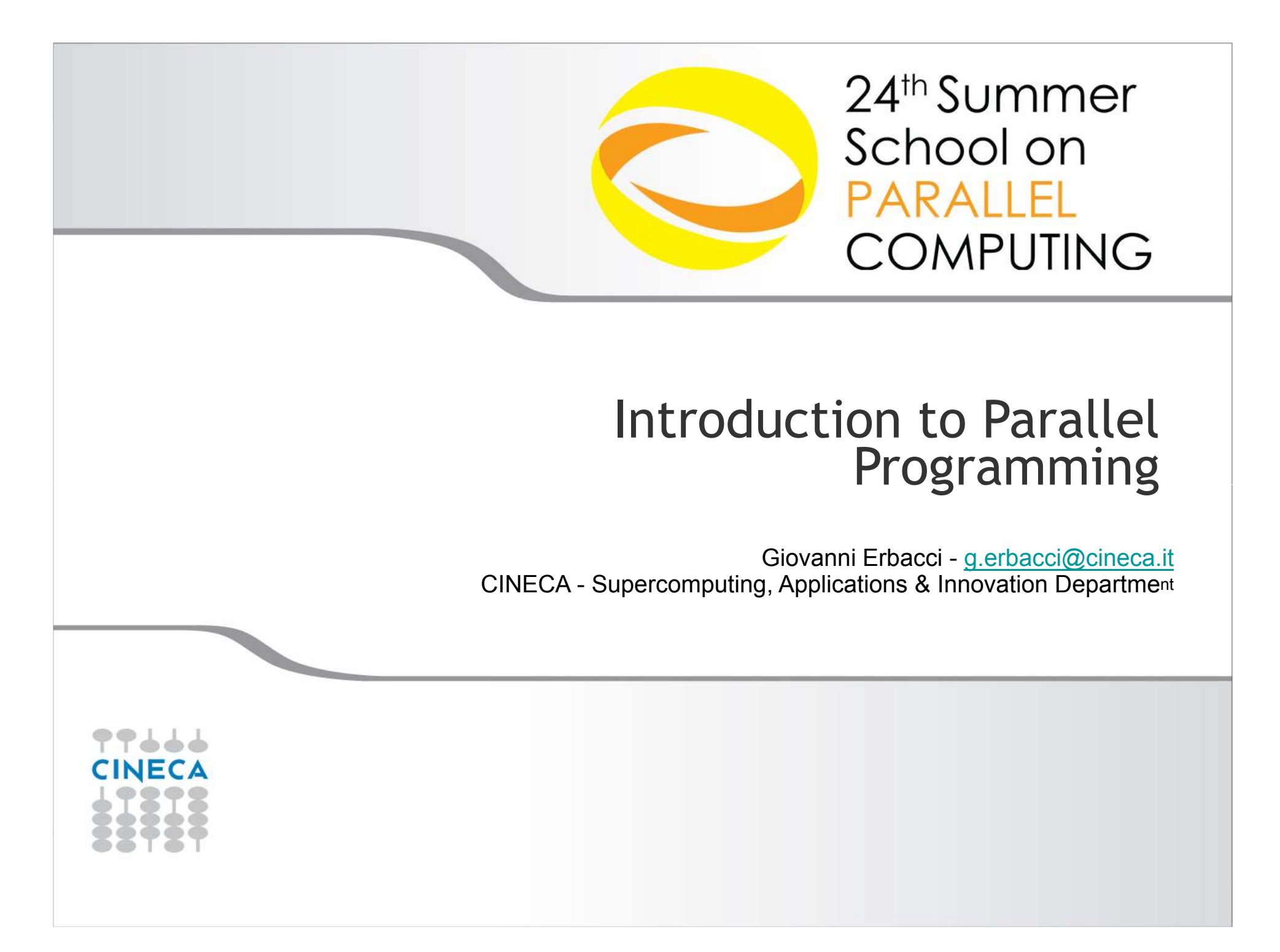

### **Outline**

Parallel programmingShared memory paradigm Distributed memory paradigmProcesses and ThreadsLocal or Global AddressingSPMD PhilosophyModels of parallelism Data parallelism Control parallelismLoad balancingCritical sections and Mutual exclusion**Deadlock** 

99666 CINEC∆

**Summer** School on

**COMPUTING** 

### **Parallel computers**

A **parallel computer** is <sup>a</sup> system consisting of <sup>a</sup> collection of processors able to communicate and cooperate to solve large computational problems quickly.

**Summer** School on **PARALLEL COMPUTING** 

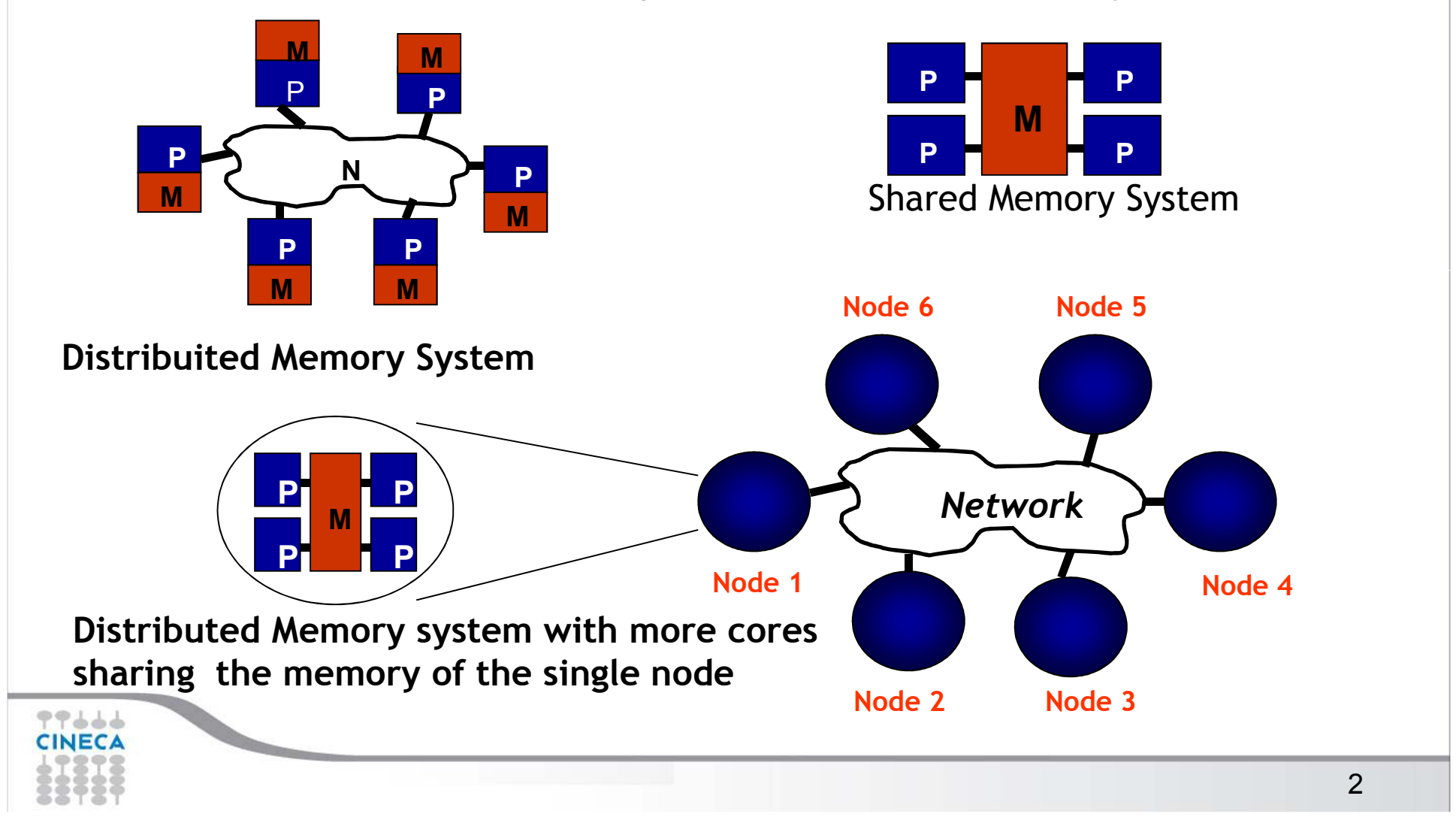

# **Parallel Programming**

Parallel programming is a programming technique that involves the use ofmultiple processors working together on a single problem

The global problem is split in different sub-problems, each of which is performed by a different processor in parallel.

#### Parallel Program

program composed from different **tasks** that communicate with each other toachieve an overall computational target.

To realize and execute a parallel program is requires:

- A programming language that allows to formally describe nonsequential algorithms
- A non-sequential computer able to perform any number of tasks simultaneously.

### **Parallel Programming paradigms**

A **programming model** is a collection of program abstractions that provides a simplified and transparent vision of the hardware and software system in its entirety.

Communication in a parallel computer is possible according to these patterns:

- **Shared memory**: by accessing shared variables
- **Message-passing**: exchanging messages

These patterns identify two parallel programming paradigms:

- **Shared memory** or global environment paradigm where processes interact exclusively working on common resources
- **Message passing** or **<sup>l</sup>**ocal environment paradigm where there are no shared resources, processes handle only local information and the only way to interact is by exchange of messages (message passing)

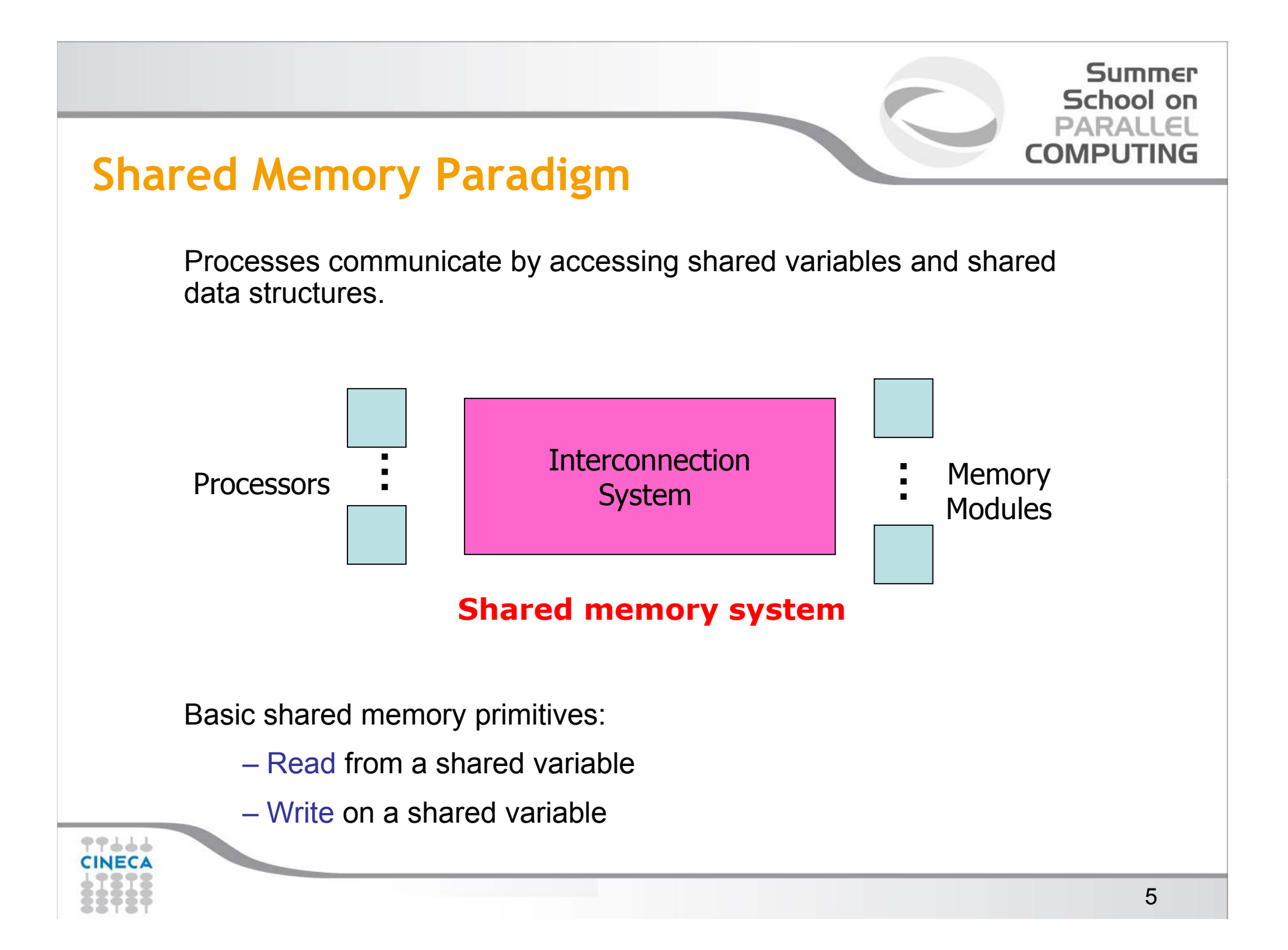

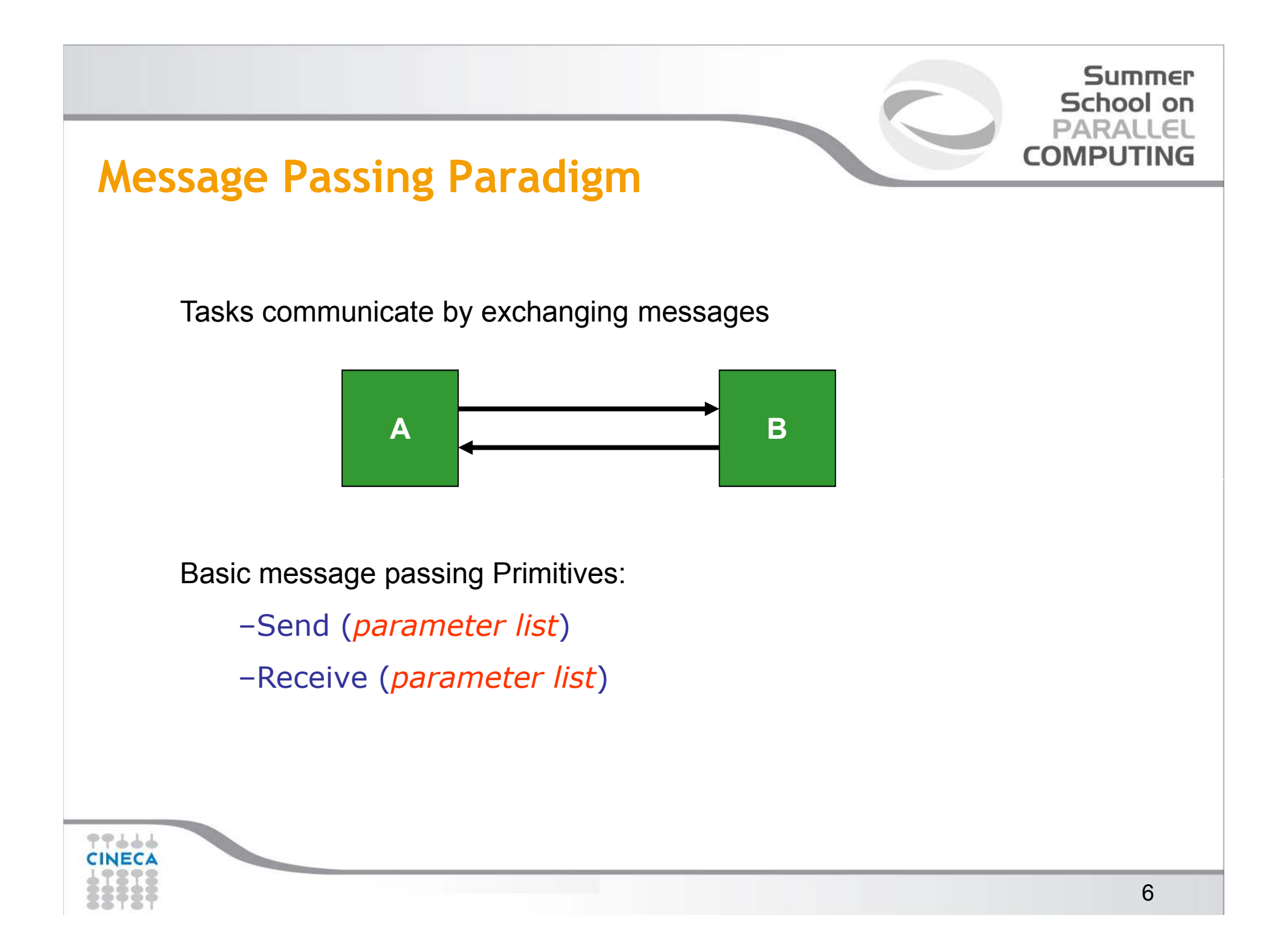

# **What is a Process**

### Algorithm

 identify the sequence of logical steps that must be followed to solve a given problem.

#### Program

 implementation of the algorithm, by means of a suitable formalism (programming language) so that it can be executed on a specific computer.

#### Sequential process

sequence of events (execution of operations) which gives place the computer when operates under the control of a particular program. Abstract entity which identifies the activity of the computer on the program execution.

**Summer** School on PARALLEL **COMPUTING** 

### **Process**

**Summer** School on **PARALLEL COMPUTING** 

A process is created by the operating system, and requires a fair amount of "overhead".

Processes contain information about program resources and program execution state, including:

- Process ID, process group ID, user ID, and group ID
- Environment
- Working directory.
- -Program instructions
- Registers
- Stack
- Heap -<br>- انت
- File descriptors
- Signal actions
- Shared libraries
- - Inter-process communication tools
	- (such as message queues, pipes, semaphores, or shared memory).

### **Thread**

A thread is defined as an **independent stream of instructions** that can be scheduled to run as such by the operating system.

#### **Threads**

- exist within the process and use the process resources
- are able to be scheduled by the operating system
- run as independent entities
- they duplicate only the bare essential resources that enable them to exist<br>consumptive sade as executable code.

This independent flow of control is accomplished because a thread maintains its own:

- Stack pointer
- Registers
- Scheduling properties (such as policy or priority)
- Set of pending and blocked signals
- Thread specific data.

# しょうてき

**Summer** School on PARALLEL **COMPUTING** 

### **Thread /1**

Summer School on **COMPUTING** 

Threads may share the process resources with other threads that act equally independently (and dependently)

Reading and writing to the same memory locations is possible, and therefore requires explicit synchronization by the programmer.

Thread die if the parent process dies

Thread Iis "lightweight" because most of the overhead has already been accomplished through the creation of its process.

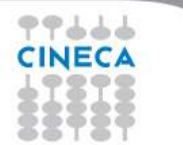

### **Multi-threading**

Available in almost all main processor families.

Specific hardware support on some processors

However, care must be taken in using **automatic multi-threading**: can, in some case, slow downapplications.

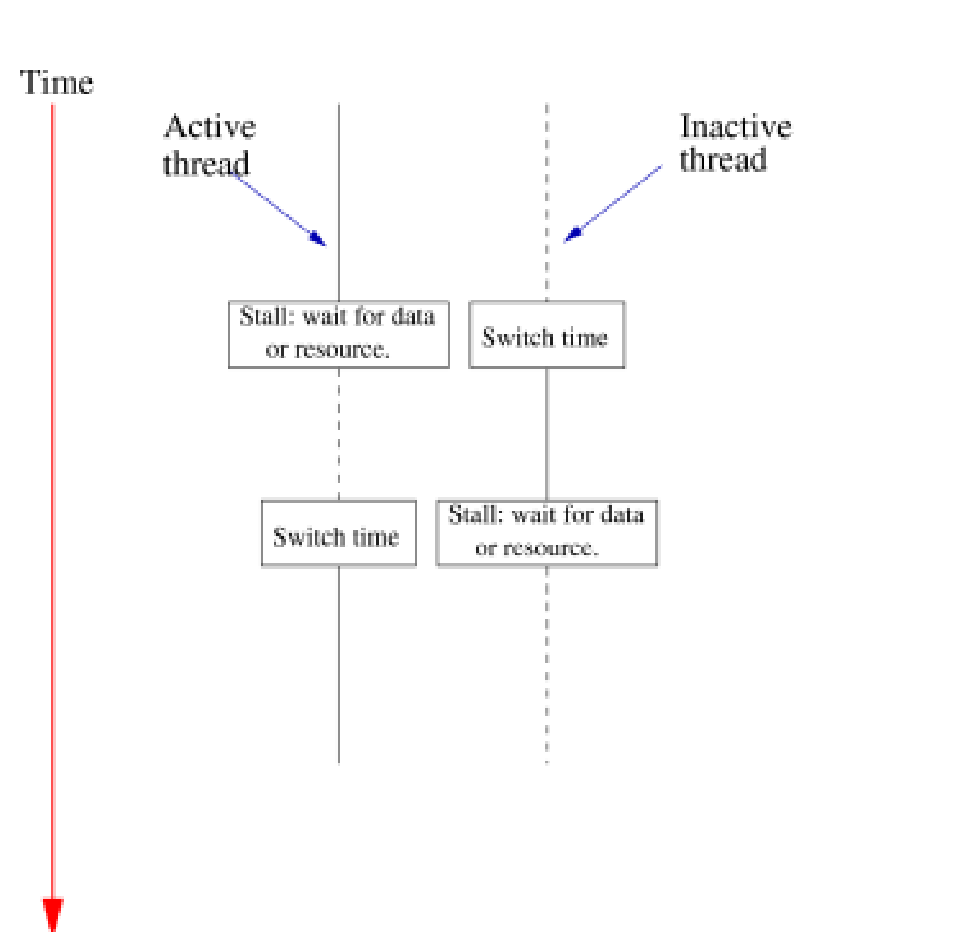

99666 **CINECA** 

**Summer** School on **PARALLEL COMPUTING** 

#### Summer School on PARALLEL **Toward a parallel algorithmCOMPUTING Input:** a sequence of **n** numbers  $\le$ a<sub>1</sub>, a<sub>2</sub>, a<sub>3</sub>, ... a<sub>n</sub> **>Bubble SortOutput:** a permutation **<a'1, a' <sup>2</sup>, a' <sup>3</sup>, a' n>** of the elements such that **<sup>a</sup>'1**<sup>≤</sup> **<sup>a</sup>' <sup>2</sup>,** ≤ **<sup>a</sup>' 3**≤≤ **<sup>a</sup>' n/\* Bubble sort for integers \*/ #define SWAP(a,b) { int t; t=a; a=b; b=t; } void SORT( int a[], int n ) /\* Pre-condition: a contains n items to be sorted \*/{ int i, j; /\* Make n passes through the array \*/for(i=0;i<n;i++) { /\* From the first element to the end of the unsorted section \*/** $for(i=1; i<(n-i); i++)$ **{ /\* If adjacent items are out of order, swap them \*/if( a[j-1]>a[j] ) SWAP(a[j-1],a[j]);} }** 77666 **}** CINECA

12

# **Summer** School on **PARALL**  $\subset$ **COMPUTING Sort of n numbers** Idea: - Split the array to sort into two array of n / 2 elements each, - Order the two array separately - Merge the two ordered arrays to reconstruct the whole array **SORT(a[0 : n/2-1]) SORT(a[n/2 : n-1]) MERGE(a[0 : n/2-1], a[n/2 : n-1])** 77666 **CINEC4** 13

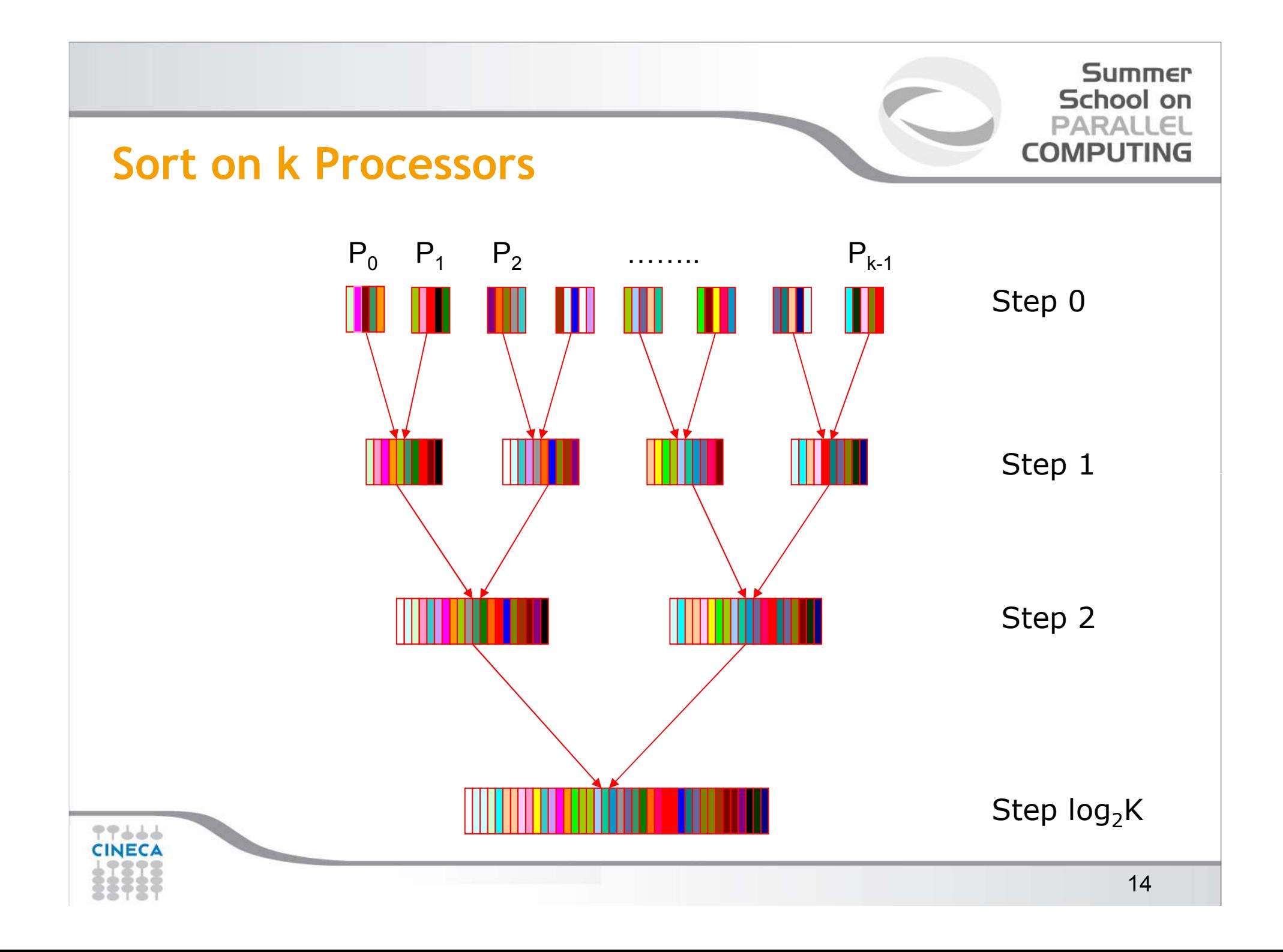

![](_page_15_Figure_0.jpeg)

Parallel programming requires to address problems that do not occur with sequential programming.

#### We need to decide:

- what are the parts of the code which form the parallel sections
- when to start the execution of different parallel sections
- when to end the execution of parallel sections
- when and how to make the communication between the parallel entities
- . when make the synchronization between the parallel entities

#### Then we need the right tools to implement all this

![](_page_15_Figure_9.jpeg)

![](_page_16_Picture_0.jpeg)

# **Local or Global addressing**

With the shared memory paradigm we rely on the global memory addressing

With the distributed memory paradigm we rely only on local memories and so we can only handle a local address space.

Example: Compute the sum of the elements of array **A[n, n]**

![](_page_16_Figure_5.jpeg)

![](_page_17_Figure_0.jpeg)

#### **Summer** School on **PARALLEL COMPUTING**

### **Local Addressing**

![](_page_18_Figure_2.jpeg)

#### **Summer** School on **COMPUTING**

# **Master Slave and SPMD philosophy**

#### Master / Slave

A single process (the master) controls the work done by other processes (slaves, workers). These can run the same program or different programs

#### Single Program Multiple Data

Each process runs the same copy of the programThe execution flow of each proces varies as a function of the local environment (data, number of process, etc..)

We can emulate the master / slave philosophy

![](_page_19_Figure_7.jpeg)

#### Summer School on **COMPUTING**

# **Implementing Parallel Programming Paradigms**

- Shared Memory Paradigm (<mark>Open-MP</mark>)

- Message Passing Paradigm (PVM, MPI)

Sequential procedural languages Fortran 90,C,C++) <sup>+</sup> API (Compiler Directives ) It tends to favor an **implicit parallelism**

- Parallelism is not visible to the programmer
- Compiler responsible for parallelism
- Easy to do
- Small improvements in performance

Sequential procedural languages (Fortran 90, C, C++) <sup>+</sup> API (Library routines) Expilcit Parallelism

- Parallelism is visible to the programmer
- Difficult to do (right)
- Large improvements in performance

77666 CINECA

Summer School on PARALLEL **COMPUTING** 

# **Partitioned Global Address Space (PGAS) models**

- PGAS programming models provide a global memory address space allowing ,for example arrays, to be shared across different nodes in a system (like an OpenMPmodel on a distributed set of nodes).
- Often built with MPI but the APIs are at a higher level, thus programmers do not need to include explicitly commands for message passing, etc. Simplifies parallel programming, particularly for large packages.
- • Implementation examples include UPC (Unified Parallel C), Global Arrays and Coarray Fortran.
- • Despite "locality awareness" (each node knows which portion of the array is assigned to it) tend to provide lower performances than full MPI implementations. Although a long history, still not widely used.

```
me = qa \nodeid() ! rank of the process

nprocs = ga_nnodes() ! total # of processes 
dims = nprocs*nelemchunk(1) = nelemld = nelem
call nga create(MT INT, ndim, dims, 'array A', chunk, g a)
call nga duplicate(g a, g b, 'array B')
```
#### Summer School on **COMPLITING**

# **Models of parallelism**

**Data Parallelism** (domain decomposition)

![](_page_22_Picture_3.jpeg)

Data structures partitioned (data parallelism)

- Each process execute the same work on a sub-set of the data structure
- Data placement is critical
- More scalable than functional parallelism

**Problem for the boundary managementLoad balancing (in some cases)**

77664 **CINEC** 

#### **Summer** School on **PARAL COMPUTING**

# **Models of parallelism / 1**

# **Control Parallelism** (Functional Parallelism)

- the different functions are distributed

#### Partitioning by task:

each process executes a different "function": Identify the functions, and then the data requirements

![](_page_23_Figure_6.jpeg)

Load balancing

![](_page_23_Figure_8.jpeg)

#### **Summer** School on **COMPUTING**

### **Functional or data Parallelism**

#### Functional or Data Parallelism?

#### Partition by task (functional parallelism)

- oeach process performs <sup>a</sup> different "function"
- oidentify functions, then data requirements
- ocommonly programmed with message-passing

#### Partition by data (data parallelism)

- oeach process does the same work on <sup>a</sup> unique piece of data
- odata placement is critical
- omore scalable than functional parallelism

![](_page_24_Picture_11.jpeg)

![](_page_25_Figure_0.jpeg)

![](_page_26_Figure_0.jpeg)

![](_page_27_Figure_0.jpeg)

# **MPI Execution Model**

- Single Program Multiple Data
- A copy of the code is executed by each process
- The execution flow is differnt dipending from the context (process id, local data, etc)

![](_page_28_Figure_4.jpeg)

**Summer** School on **PARALLEL COMPUTING** 

# **OpenMP Execution Model**

- A single thread starts execute sequentially
- When a parallel region is reached, several<br>Islave threads are forked to run in parallel slave threads are forked to run in parallel
- At the end of the parallel region, all the slave threads die
- Only the master thread continues the<br>sequential execution sequential execution

![](_page_29_Figure_5.jpeg)

Summer School on

**PARALI COMPUTING** 

### **Notes on Shared Memory model: Access to Shared variables**

More process can read (**load**) concurrently the same memory location without any problems.

This operation is well-defined conceptually each process makes a copy of the contents of the memory location and stores it in its own register.

Problems can occur when there is a concurrent access in writing (**store**) that is when multiple processes simultaneously write to the same memory location.

What is the final

**Mhat is the final** 

PARALLEL **COMPUTING** Two processes P1 and P2 share a

**Summer** School on

variable x that both must increment

![](_page_30_Figure_6.jpeg)

The programmer, the programming language and the architecture should provide tools to solve the conflicts

77666 CINECA

Summer School on **COMPUTING** 

### **Notes on Shared Memory model: non determinism**

Non-determinism is caused by **race conditions**.

 A race condition occurs when two different concurrent tasks access the **same memory location**, at least one of them in writing.

There is not a guaranteed execution order between the accesses.

The access must be **mutually exclusive**

The problem of non-determinism can be solved by synchronizing the use of shared data.

The portions of a parallel program that require synchronization to avoid nondeterminism are called **critical sections**. These sections must be executed in a mutual exclusive way

![](_page_32_Picture_0.jpeg)

### **Notes on Shared Memory model: Locks**

In shared-memory programming specific constructs are needed to guarantee the execution of critical sections in a mutually exclusive way.

i.e lock (), or higher level constructs, with hardware support

![](_page_32_Figure_4.jpeg)

Thread 2:

*LOCK (X)* $X = X + 2$ *UNLOCK (X)*

![](_page_32_Figure_7.jpeg)

#### **Summer** School on **COMPUTING**

### **Notes on message passing model: Deadlock**

Situation in which one or more processes remain indefinitely blocked because donot happen the necessary conditions for their continuation

<sup>A</sup> group of processes are in deadlock when all the processes of the group are waiting for an event (acquisition or release of resources) that can be caused only by one of the waiting processes.

![](_page_33_Figure_4.jpeg)